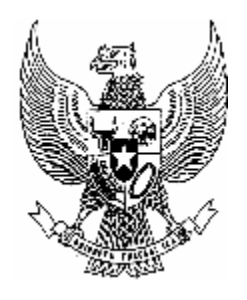

# KEPUTUSAN PRESIDEN REPUBLIK INDONESIA NOMOR 59 TAHUN 1996 TENTANG PENGESAHAN SECOND PROTOCOL TO THE GENERAL AGREEMENT ON TRADE IN SERVICES BESERTA LAMPIRANNYA

## PRESIDEN REPUBLIK INDONESIA,

- Menimbang : a. bahwa di Jenewa, Swiss pada tanggal 6 Oktober 1995 telah dihasilkan Second Protocol to the General Agreement on Trade in Services beserta Lampirannya, sebagai hasil perundingan antara Delegasi-delegasi Pemerintah anggota Organisasi Perdagangan Dunia;
	- b. bahwa sehubungan dengan itu, dan sesuai dengan Amanat Presiden Republik Indonesia kepada Ketua Dewan Perwakilan Rakyat Nomor 2826/HK/1960 tanggal 22 Agustus 1960 tentang Pembuatan Perjanjian-perjanjian dengan Negara Lain, dipandang perlu untuk mengesahkan Protocol beserta Lampirannya tersebut dengan Keputusan Presiden;

Mengingat : 1. Pasal 4 ayat (1) dan Pasal 11 Undang-Undang Dasar 1945;

#### MEMUTUSKAN:

Menetapkan : KEPUTUSAN PRESIDEN TENTANG PENGESAHAN SECOND PROTOCOL TO THE GENERAL AGREEMENT ON TRADE IN SERVICES BESERTA LAMPIRANNYA.

#### Pasal 1

Mengesahkan Second Protocol to the General Agreement on Trade in Services beserta Lampirannya, sebagai hasil perundingan antara Delegasi-delegasi Pemerintah anggota Organisasi Perdagangan Dunia pada tanggal 6 Oktober 1995 di Jenewa, Swiss, yang salinan naskah aslinya dalam bahasa Inggreris sebagaimana terlampir pada Keputusan Presiden ini

### Pasal 2

Keputusan Presiden ini mulai berlaku pada tanggal ditetapkan.

Agar setiap orang mengetahuinya, memerintahkan pengundangan Keputusan Presiden ini dengan penempatannya dalam Lembaran Negara Republik Indonesia.

> Ditetapkan di Jakarta pada tanggal 19 Juli 1996 PRESIDEN REPUBLIK INDONESIA

> > ttd.

SOEHARTO

Diundangkan di Jakarta pada tanggal 19 Juli 1996 MENTERI NEGARA SEKRETARIS NEGARA REPUBLIK INDONESIA

ttd

MOERDIONO

#### CATATAN

Lampiran dalam bentuk tabel, apabila ingin menampilkan tabeltersebut tekan TABULAR OR GRAPHIC MATERIAL SET AT THIS POINT IS NOT DISPLAYED. TAB kemudian ENTER

Lampiran dalam bentuk tabel, apabila ingin menampilkan tabel tersebut tekan TABULAR OR GRAPHIC MATERIAL SET AT THIS POINT IS NOT DISPLAYED. TAB kemudian ENTER

LEMBAR LEPAS SETNEG TAHUN 1996